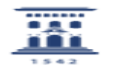

**FAQ Article Print**

## Borrar usuario de un grupo

02/01/2023 16:20:19

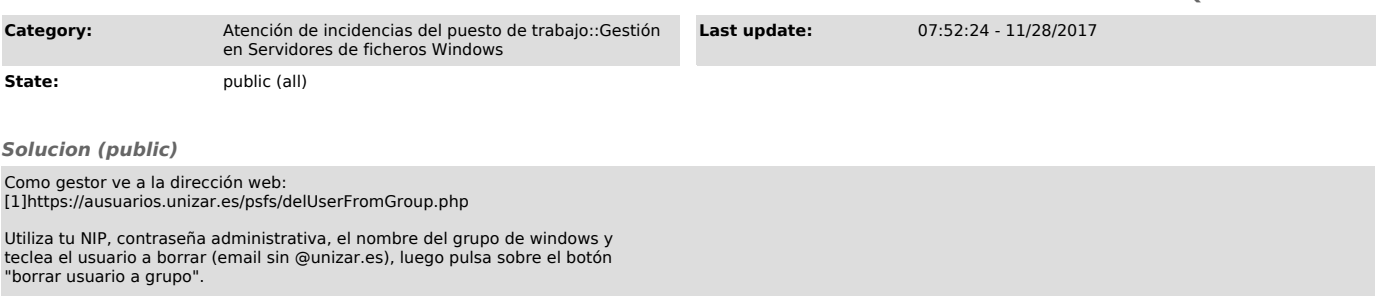

[1] https://ausuarios.unizar.es/psfs/delUserFromGroup.php